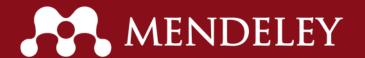

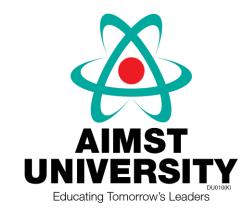

# Introduction to Mendeley

Umi Kalsom Mohd Hussain AIMST Library

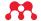

#### What is Mendeley?

Mendeley is a **reference manager** allowing you to manage, read, share, annotate and cite your research papers...

Free Academic Software

Web: Mendeley Reference Manager
Mendeley Desktop
Mendeley Web Importer

Cross-Platform (Win/Mac/Linux)

All Major Browsers

**Mendeley Plug-In** 

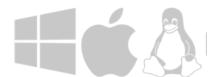

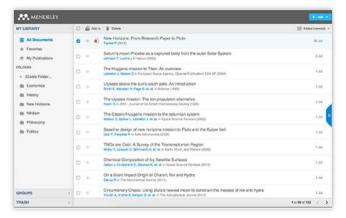

Web

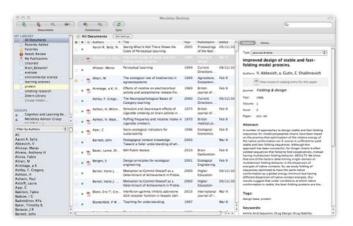

Desktop

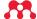

# Overview: Using Mendeley

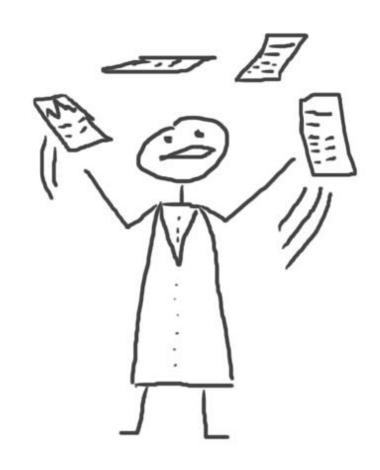

#### **Getting started...**

Step 1: Sign up for **Mendeley** online

https://www.mendeley.com/

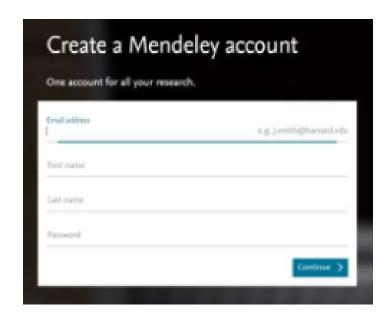

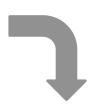

Step 2: Download **Mendeley Desktop** 

Mendeley Desktop 1.19.5 for Windows

Mendeley Desktop 1.19.5 for Mac OS X

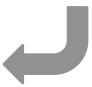

Step 3: Build Your Library

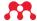

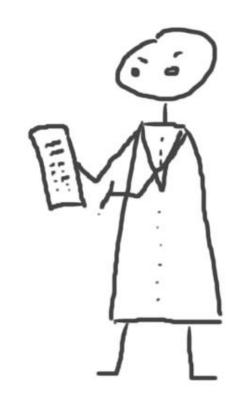

Web: Mendeley Reference Manager

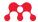

#### Web: Mendeley Reference Manager Homepage

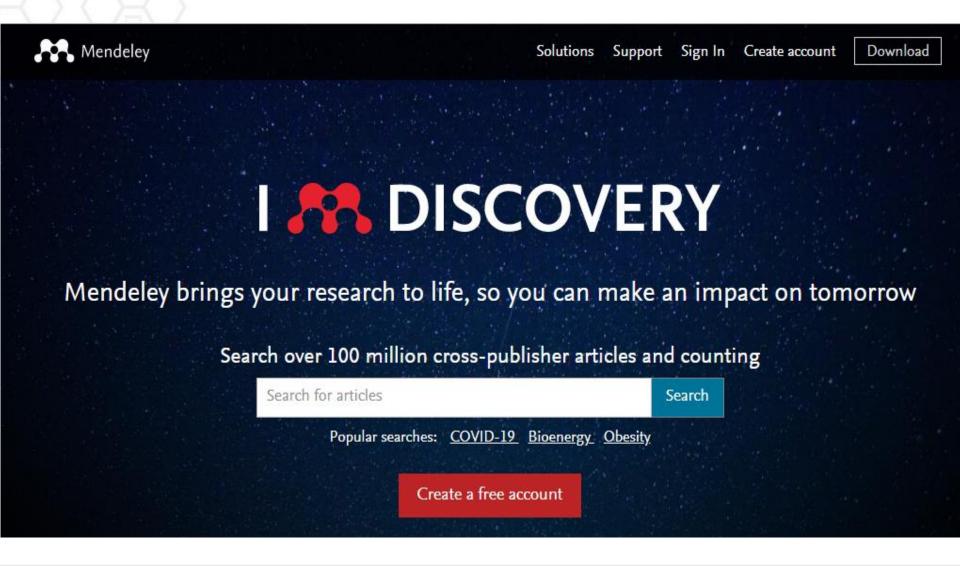

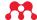

#### **Literature Search**

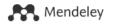

Search Library Umi Kalsom Mohd H...

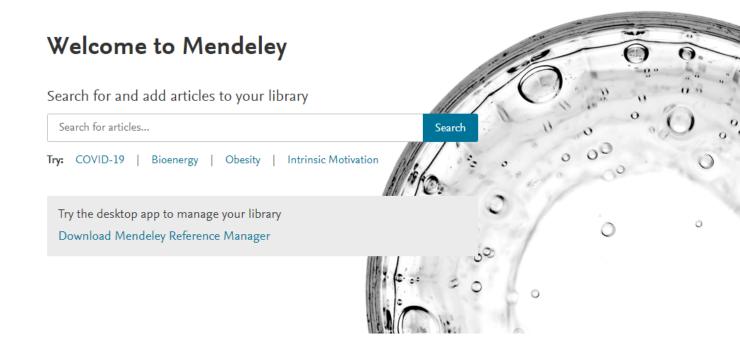

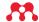

## Managing Library: Add & Create File

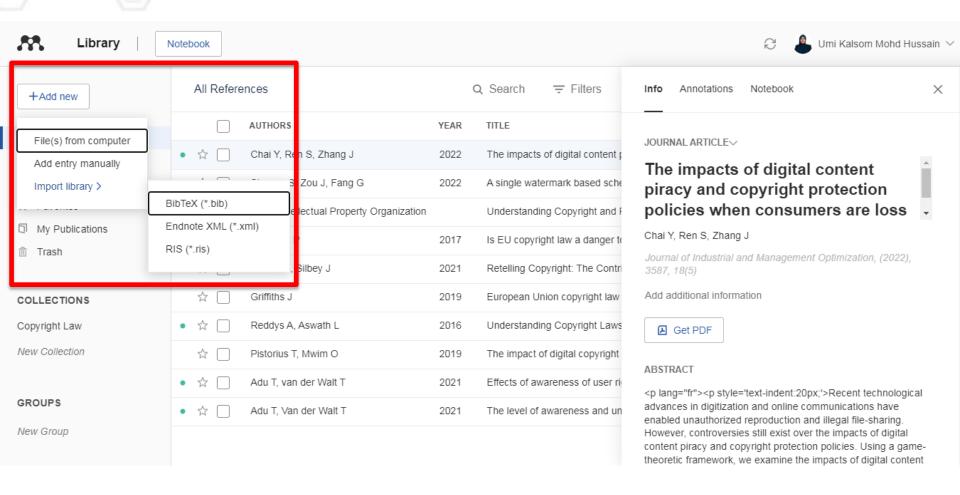

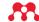

## **Mendeley Desktop**

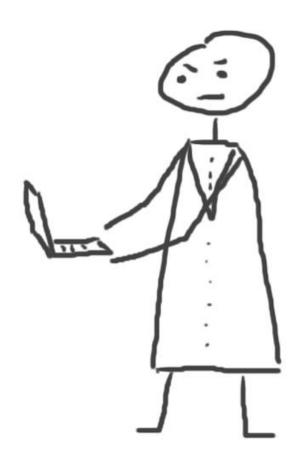

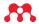

## **Mendeley Desktop**

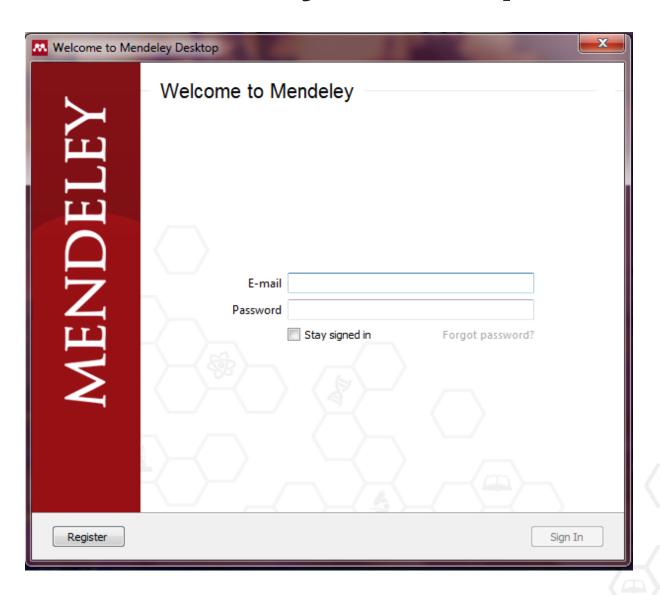

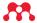

## Mendeley Desktop: Library Structure

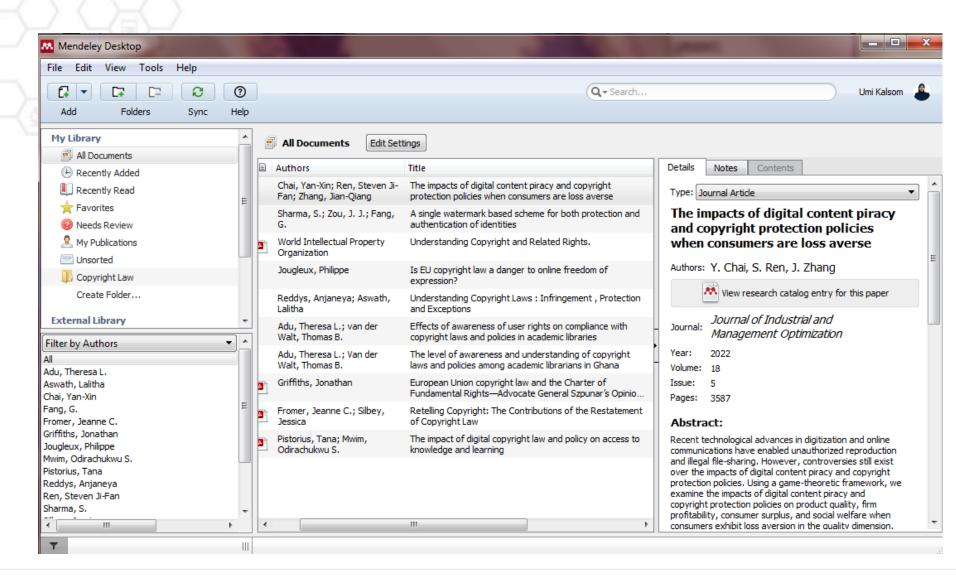

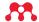

#### **Search Documents**

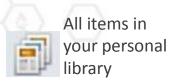

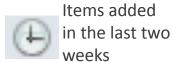

Access your recently read items

All items you've starred in your library

Items in need of review

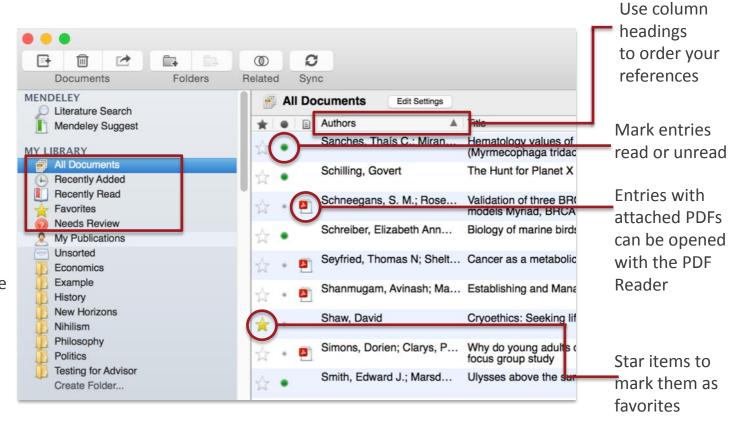

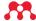

## Manage your Mendeley Library

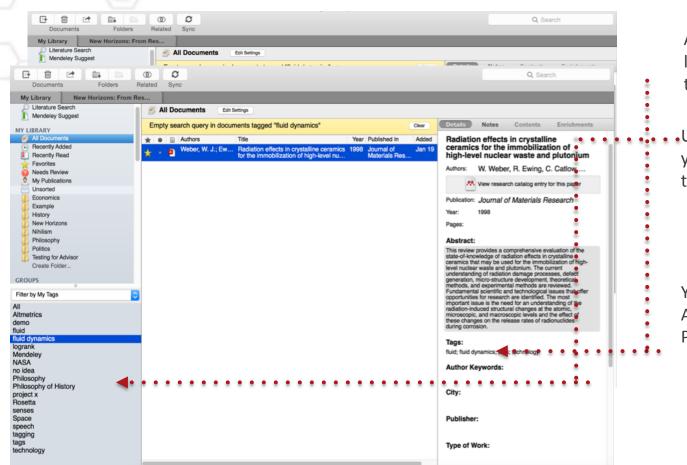

Add tags to papers in your library which share a common theme

 Use the Filter Menu to filter your library view to only include tagged items

You can also filter by Author, Author Keywords and Publication

## **Sync**

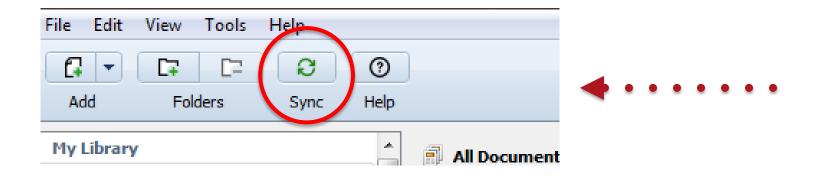

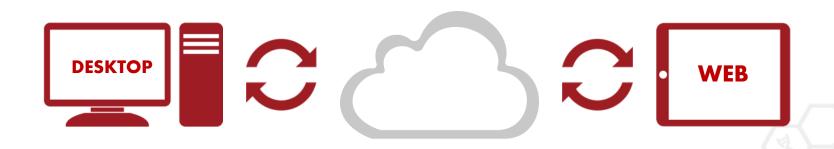

#### **Importing Documents**

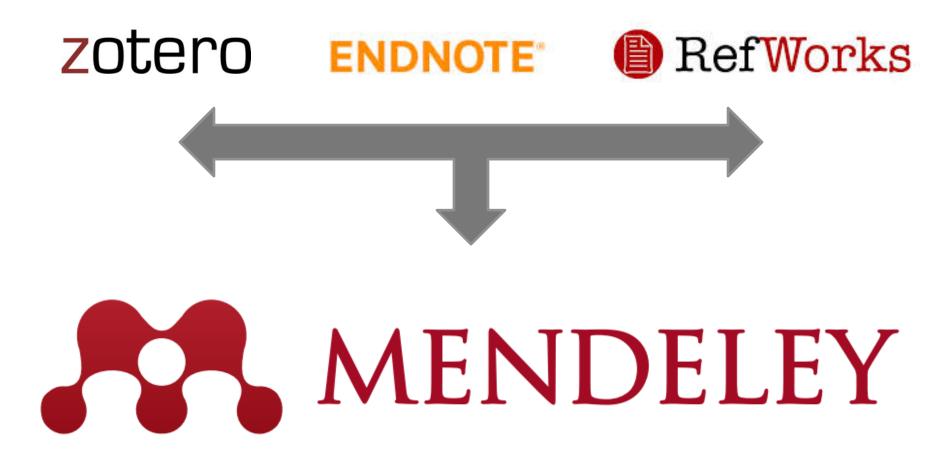

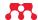

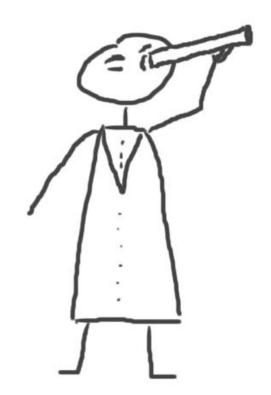

## **Mendeley Web Importer**

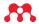

#### Mendeley Web Importer

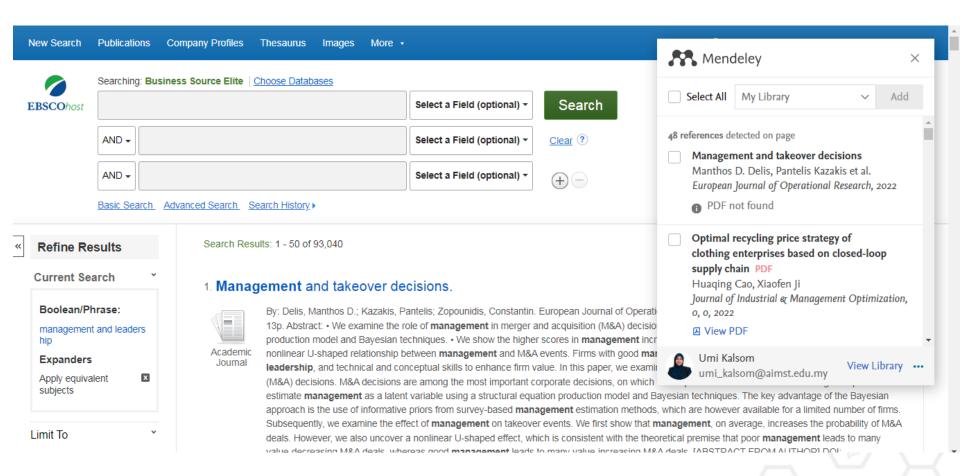

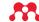

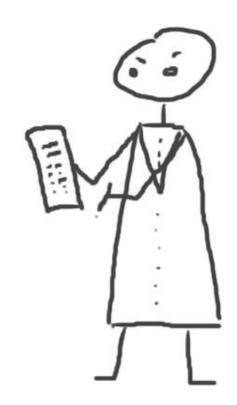

## **Highlight and Annotate Documents**

### The PDF Viewer

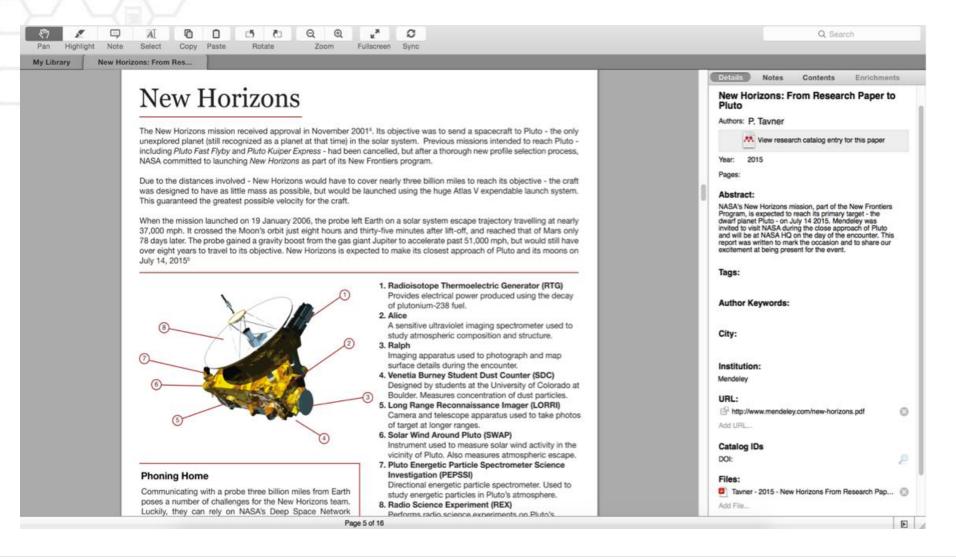

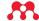

## Highlighting and Annotating

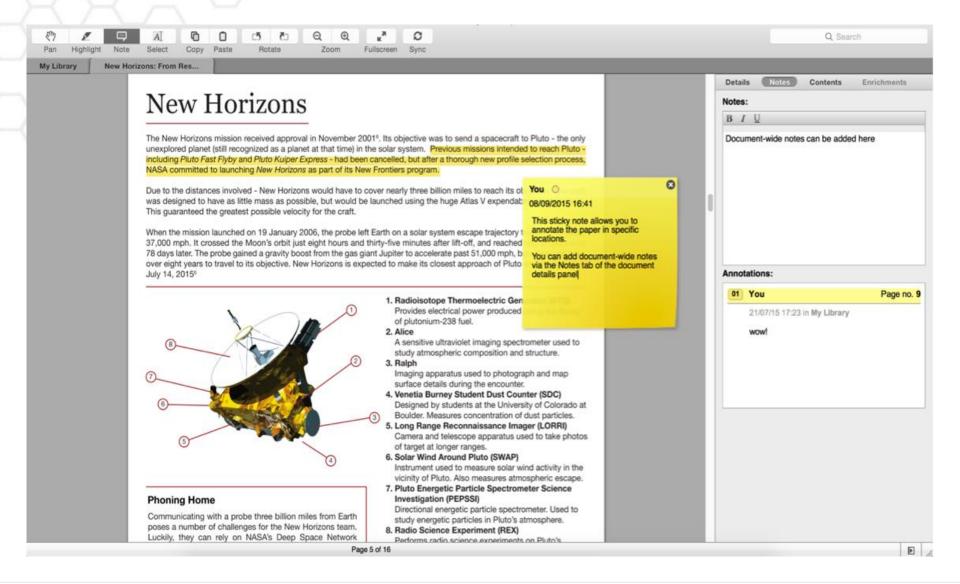

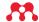

# Mendeley Plug-In

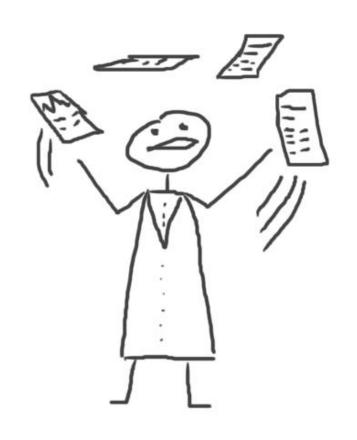

## Install the Citation Plug-in W

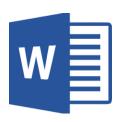

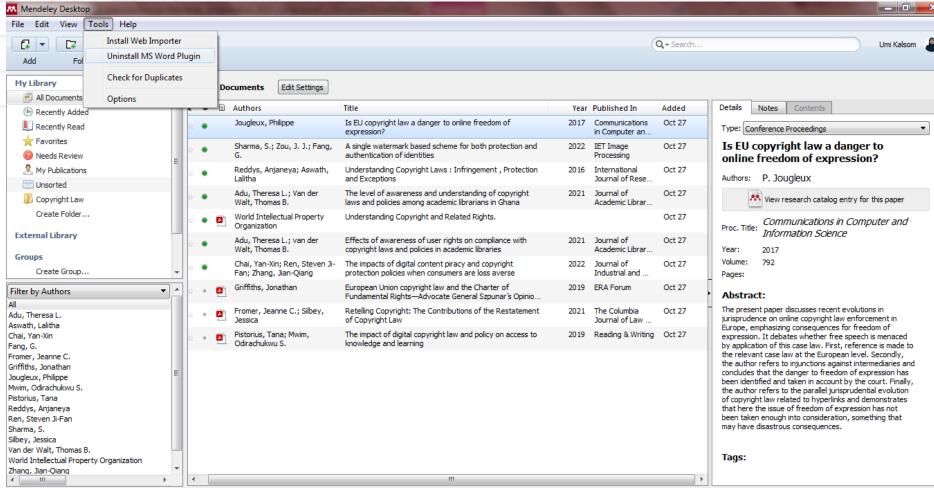

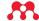

#### Generate In-Text Citations in Word

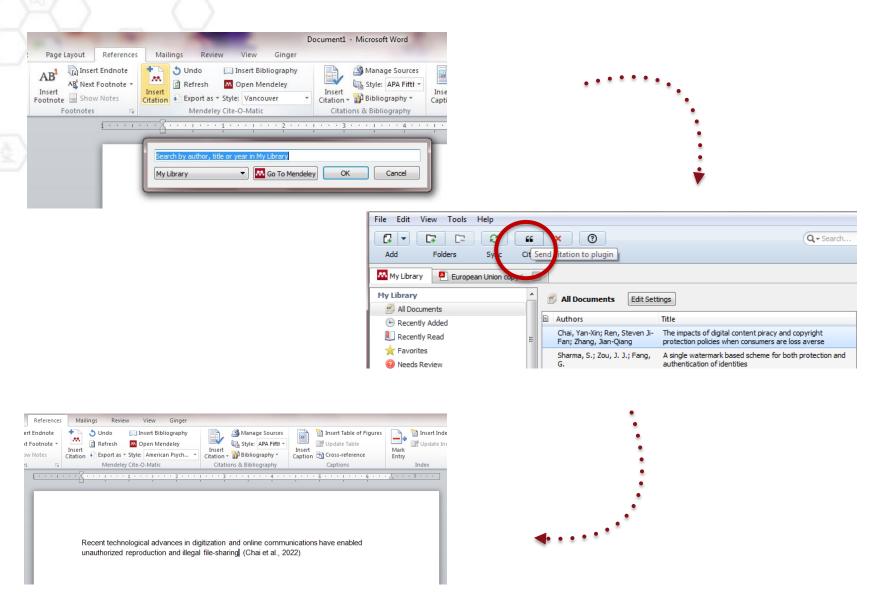

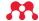

## Inserting Bibliography / References

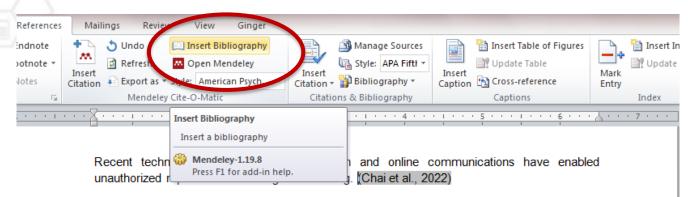

Increasingly, national courts have begun to consider the impact of the Charter of Fundamental Rights on EU copyright law. (Griffiths, 2019)

According to Fromer & Silbey (2021), the provisions at issue in the draft Restatement of Copyright Law on which ALI membership will vote at ALI's upcoming annual meeting are central to copyright doctrine and have been the subject of numerous court decisions over the past several decades of technological and industry change: originality, fixation, categories of copyrightable subject matter, the idea-expression distinction, and authorship and ownership.

#### References

- Chai, Y.-X., Ren, S. J.-F., & Zhang, J.-Q. (2022). The impacts of digital content piracy and copyright protection policies when consumers are loss averse. *Journal of Industrial and Management Optimization*, 18(5), 3587. https://doi.org/10.3934/jimo.2021127
- Fromer, J. C., & Silbey, J. (2021). Retelling Copyright: The Contributions of the Restatement of Copyright Law. The Columbia Journal of Law & the Arts, 44(3). https://doi.org/10.52214/jla.v44i3.8097
- Griffiths, J. (2019). European Union copyright law and the Charter of Fundamental Rights— Advocate General Szpunar's Opinions in (C-469/17) Funke Medien, (C-476/17) Pelham GmbH and (C-516/17) Spiegel Online. ERA Forum, 20(1). https://doi.org/10.1007/s12027-019-00560-2

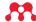

## **Finding Citation Style**

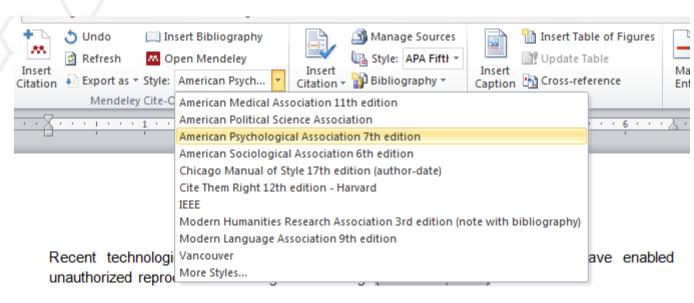

Increasingly, national courts have begun to consider the impact of the Charter of Fundamental Rights on EU copyright law. (Griffiths, 2019)

According to Fromer & Silbey (2021), the provisions at issue in the draft Restatement of Copyright Law on which ALI membership will vote at ALI's upcoming annual meeting are central to copyright doctrine and have been the subject of numerous court decisions over the past several decades of technological and industry change: originality, fixation, categories of copyrightable subject matter, the idea-expression distinction, and authorship and ownership.

#### References

Chai, Y.-X., Ren, S. J.-F., & Zhang, J.-Q. (2022). The impacts of digital content piracy and copyright protection policies when consumers are loss averse. *Journal of Industrial and Management Optimization*, 18(5), 3587. https://doi.org/10.3934/jimo.2021127

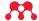

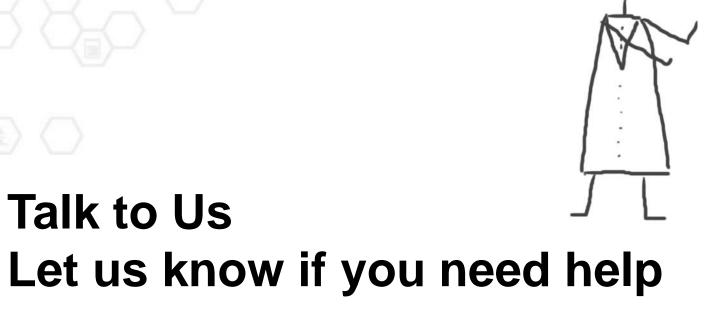

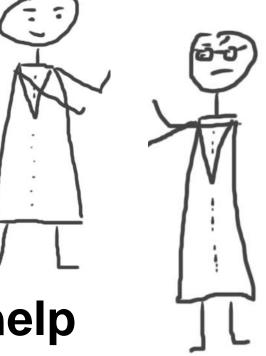

library@aimst.edu.my or;

community@mendeley.com

## Mendeley Guides

#### Help guides

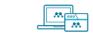

Mendeley Reference Manager

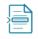

Mendeley Cite

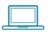

Desktop

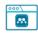

Citation Plugin

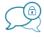

Groups

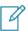

Getting started with Mendeley Desktop

This guide will provide you with the basics to get you up and running fast.

view all guides

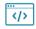

Information for Publishers

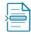

Citation Guides

https://www.mendeley.com/guides/

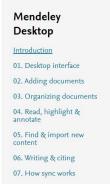

Next steps

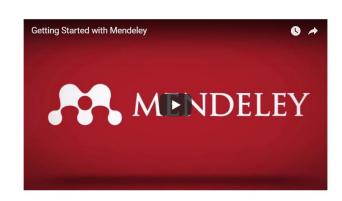

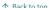

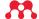